# **MD**

## **Description**

Make a directory.

## **Syntax**

```
MD {[drive:]\directory\ldots}
```
## **Examples**

 $\bullet$  Make a directory called *NCP* in the current directory:

MD NCP

 $\bullet$  Make a directory called *NCP* in the root directory of drive C:

MD C:\NCP

Make a directory called *NCP* in the *SAG* directory:

MD \SAG\NCP

Make a directory, using the contents of the variables #FILEDRIVE and #FILEPATH:

MD #FILEDRIVE ':' #FILEPATH

#### **Variables Returned**

#RC (SUCCESS if MD was successful. FAILURE if MD was not successful.)

#### **Related Commands**

CD, CHDRIVE, RD

#### **Usage**

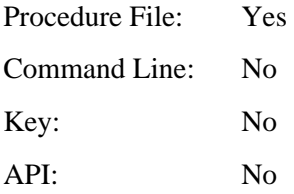